Le malacologue belge Philippe Dautzenberg lègue au Musée sa très riche collection : plus de 4 millions de spécimens et une bibliothèque de près de 8.000 documents, toujours utilisés pour la recherche.

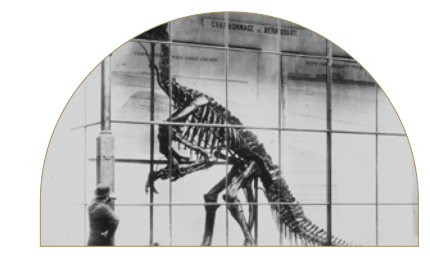

Le Roi Albert prie Victor Van Straelen, directeur du Musée, d'accompagner le Prince Léopold et la Princesse Astrid en voyage en Indonésie : première grande expédition de recherche de l'institution à l'étranger.

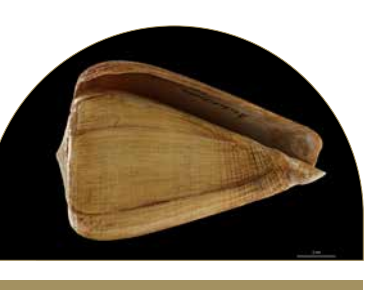

Le Musée crée le premier parc national d'Afrique, le Parc national Albert, aujourd'hui Parc national des Virunga (RD Congo). Il contribue à la protection des gorilles de montagne du massif des Virunga.

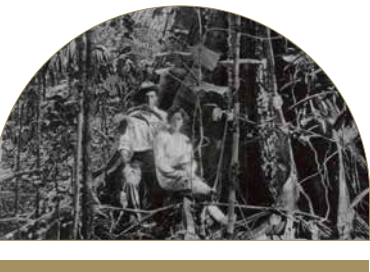

Inauguration des plus grandes vitrines de musée du monde. Deux vitrines gigantesques protègent la collection d'iguanodons du Musée, menacée par l'humidité et les

variations de température.

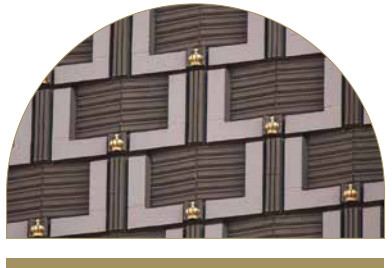

L'architecte Lucien De Vestel se lance dans la conception de l'extension du Musée, dont la façade, décorée de centaines de couronnes en l'honneur du Roi Léopold III, ne sera toutefois achevée qu'en 1958.

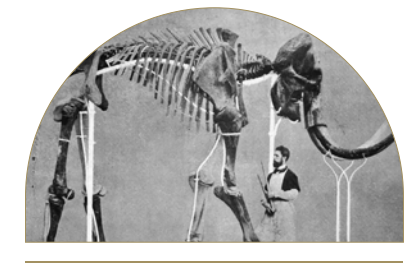

La Deuxième Guerre mondiale éclate. Sacs de sable, pelles, rondes de pompiers, tout est mis en œuvre pour protéger les collections mises à l'abri dans les sous-sols. Elles en sortiront pratiquement indemnes.

Décès du Prince Charles Alexandre de Lorraine, gouverneur des Pays-Bas autrichiens. Il laisse derrière lui sa collection de « curiosités naturelles », conservée dans le Palais de Nassau à Bruxelles.

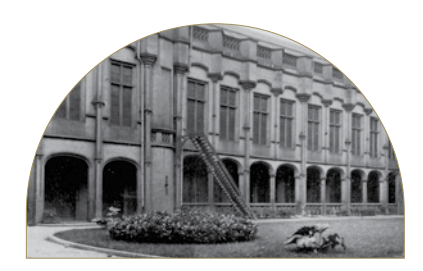

Désormais à l'étroit dans le Palais de Nassau, les premières collections du Musée déménagent dans un ancien couvent situé dans le parc Léopold, où se trouve encore aujourd'hui l'Institut.

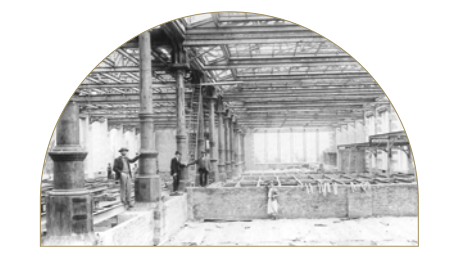

# *175 ans* **en**  un coup d'œil y

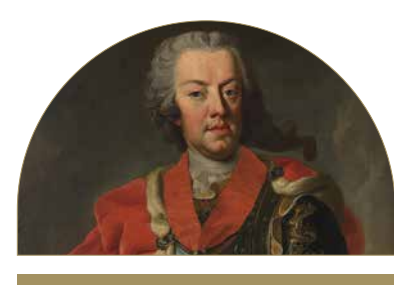

Louis François De Pauw achève l'assemblage du premier squelette complet de l'un des iguanodons découverts quatre ans plus tôt par des mineurs dans les charbonnages de Bernissart, dans le Hainaut.

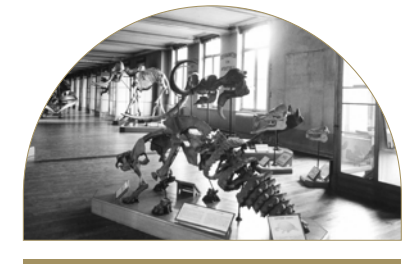

Lancement de notre première publication : les « Annales du Musée royal d'Histoire naturelle », qui informe le monde scientifique des travaux de recherche de l'institution.

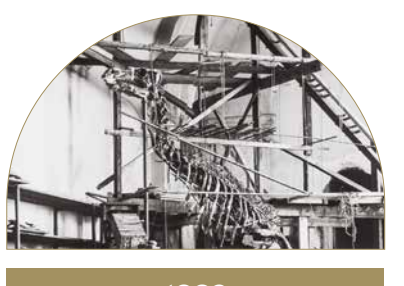

Une nouvelle aile du Musée ouvre ses portes au public. Conçue par l'architecte de style Art nouveau Emile Janlet, elle accueille des vertébrés belges, dont les célèbres iguanodons de Bernissart.

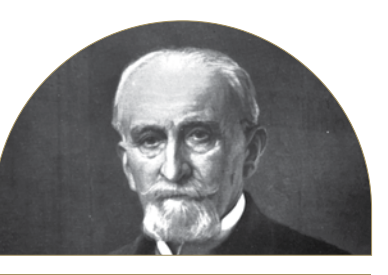

Gustave Gilson, pionnier de l'écologie marine, devient directeur. Il encourage l'institution à participer plus activement à l'exploration du territoire national belge, en mettant l'accent sur la mer du Nord.

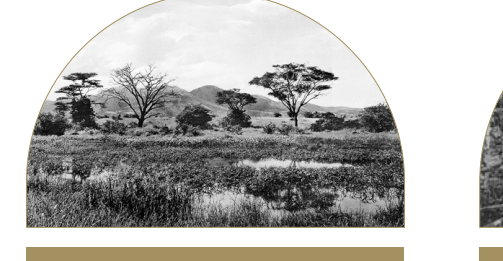

La Première Guerre mondiale n'empêche pas le Musée de poursuivre ses travaux, même si le travail sur le terrain est évidemment très limité.

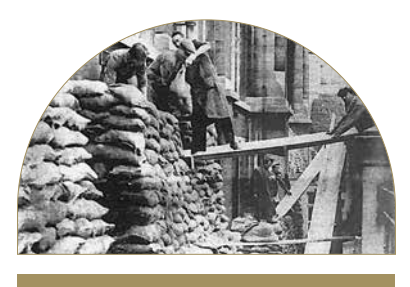

Création du Musée royal d'histoire naturelle de Belgique à partir de la collection de Charles de Lorraine. L'ornithologue Bernard du Bus de Gisignies en est le premier

directeur.

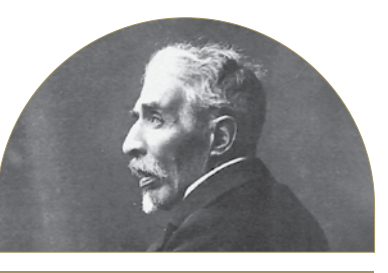

Edouard Dupont devient le nouveau directeur du Musée. Géologue, il est connu pour ses travaux sur la préhistoire et ses fouilles dans la région de Namur, en Belgique.

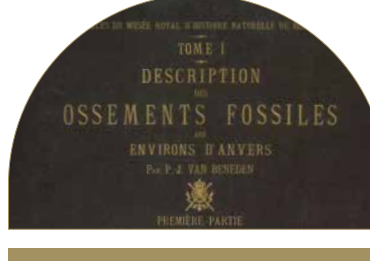

Le mammouth de Lierre, que l'on peut encore admirer aujourd'hui au Muséum, est assemblé au Musée par Louis François De Pauw à l'aide d'un système de montage mobile innovant.

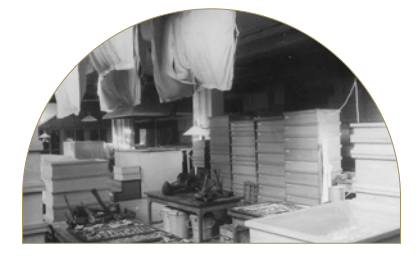

**1877 1882 1889**

**1925 1928 1929 1932 1936 1939** 

**1905 1909 1914**

# **1780 1846 1868 1869**

Iggy est né ! Le sculpteur Yves Bosquet dévoile sa réplique grandeur nature d'un iguanodon de Bernissart, réalisée en cèdre autour d'une armature métallique. Iggy accueille encore aujourd'hui les visiteurs à l'entrée du Muséum.

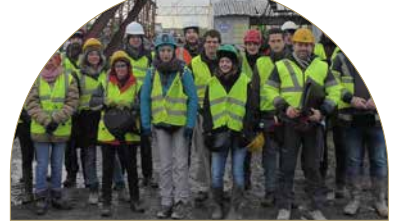

L'équipe de surveillance aérienne de l'Institut commence ses activités de relevés aériens en mer du Nord. Elle se concentre sur les zones marines sous responsabilité belge, conformément à l'Accord de Bonn.

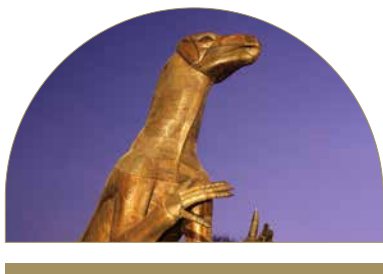

Daniel Cahen prend la direction de l'Institut. Il le dote d'une nouvelle vision qui lui permettra d'accroître considérablement sa visibilité au cours des années suivantes.

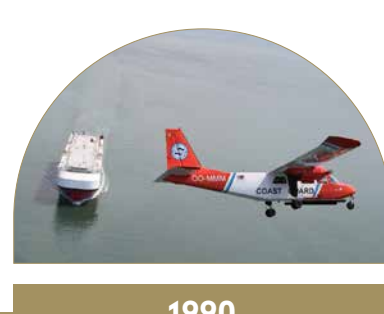

Le Service géologique de Belgique, désormais centenaire, est transféré à l'Institut. Il poursuit ses travaux de recherche appliquée et fondamentale en géologie et minéralogie, sous l'égide de l'IRSNB.

# Première femme et première non-Belge à ce poste, Camille Pisani devient directrice générale. Avant de diriger l'IRSNB pendant 14 ans, elle a occupé des postes clés dans des musées parisiens.

La plus grande galerie de dinosaures d'Europe ouvre ses portes ! Rénovée, notre superbe aile Janlet présente plus de 3.000 m2 consacrés à la découverte des dinosaures, à leur vie et à leur évolution.

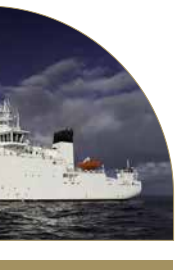

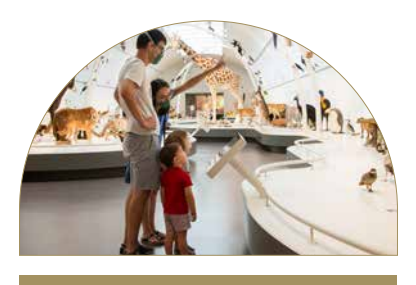

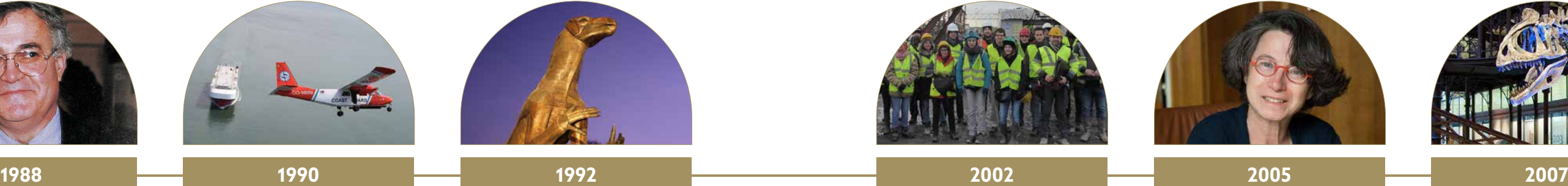

L'Institut est l'un des membres fondateurs et le siège de l'Union internationale pour la conservation de la nature, la principale organisation internationale de protection de l'environnement.

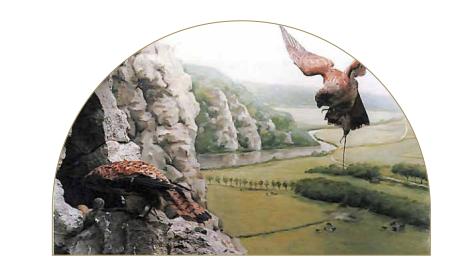

Le Musée royal d'histoire naturelle de Belgique n'est plus ! Son approche totalement axée sur la science lui permet de décrocher son titre actuel d'Institut royal des Sciences naturelles de Belgique.

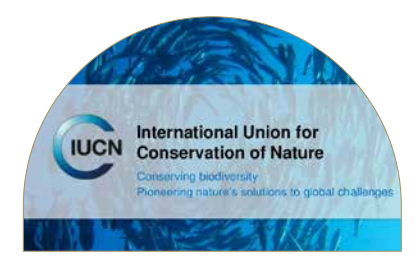

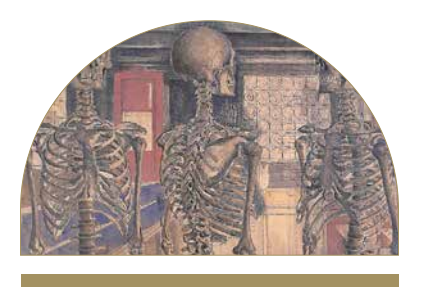

Le célèbre peintre Paul Delvaux achève son aquarelle « Au Musée d'Histoire Naturelle », une des nombreuses toiles qui lui ont été inspirées par ses visites au Musée.

# **MARIA ARABERTANI**

L'Exposition universelle de 1958 met Bruxelles sous les feux des projecteurs. Pour l'occasion, le Muséum crée des dioramas de la faune et de la flore de notre pays, comme ce nid de faucons crécerelles.

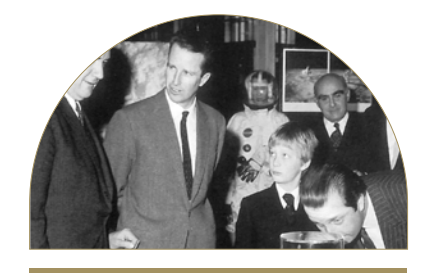

Le 12 décembre 1970, le Roi Baudouin, le Prince Albert et son fils le Prince Philippe inaugurent l'exposition « La Pierre de lune », qui dévoile un échantillon du sol lunaire, nouveau dans nos collections.

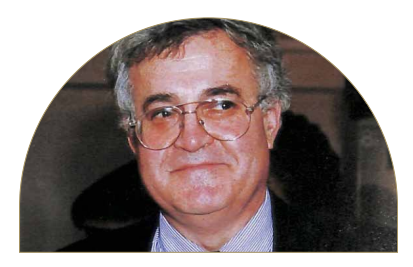

Le RV Belgica est mis à l'eau à Zeebrugge. L'Institut est désormais responsable d'une grande partie des opérations du navire océanographique national belge.

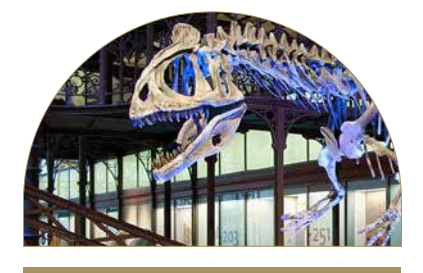

# **1943 1948 1948 1958 1970 1984**

L'évaluation par nos pairs effectuée à la demande du gouvernement fédéral fait éloge de notre « histoire solide », de notre « collection unique », de notre « personnel enthousiaste et dévoué » et de notre « excellente infrastructure ».

L'Institut achève un important processus de restructuration incluant la création de trois nouvelles directions opérationnelles qui coordonnent une grande partie du travail de nos scientifiques.

À l'occasion de l'Année internationale de la biodiversité, initiative des Nations Unies, l'Institut organise un large éventail d'activités et termine en beauté avec l'inauguration de la salle permanente BiodiverCITY.

Le Muséum devient virtuel sur la plateforme Arts and Culture de Google. Un Street View complet de l'ensemble de nos salles permanentes est mis à disposition sur le site web et sur l'application.

Le Secrétaire d'État à la Politique scientifique annonce la construction d'un nouveau navire de recherche océanographique pour succéder au RV Belgica. Mis à l'eau en 2020, il rejoint Zeebrugge en 2021.

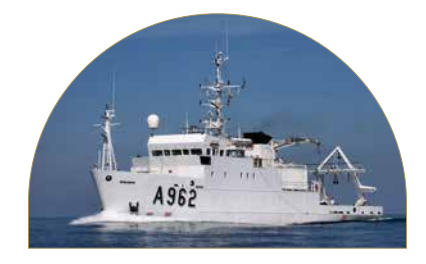

Après avoir fermé nos portes pendant la pandémie, nous rouvrons enfin toutes les galeries de notre Muséum rénové avec en point de mire, notre nouvelle Galerie Planète Vivante.

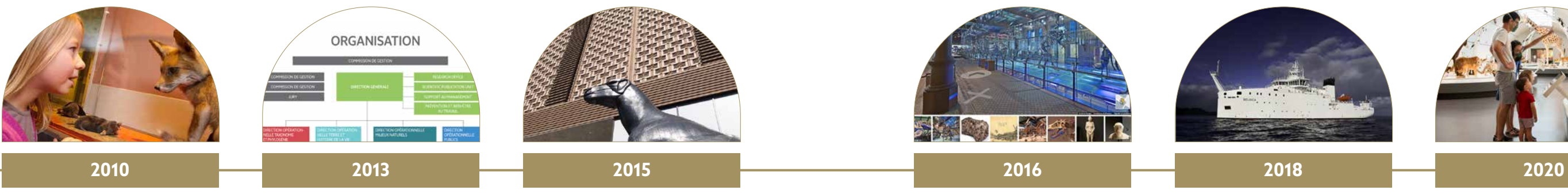